<<Visual Basic

书名:<<Visual Basic程序设计简明教程>>

- 13 ISBN 9787508461632
- 10 ISBN 7508461630

出版时间:2009-1

页数:232

PDF

更多资源请访问:http://www.tushu007.com

, tushu007.com

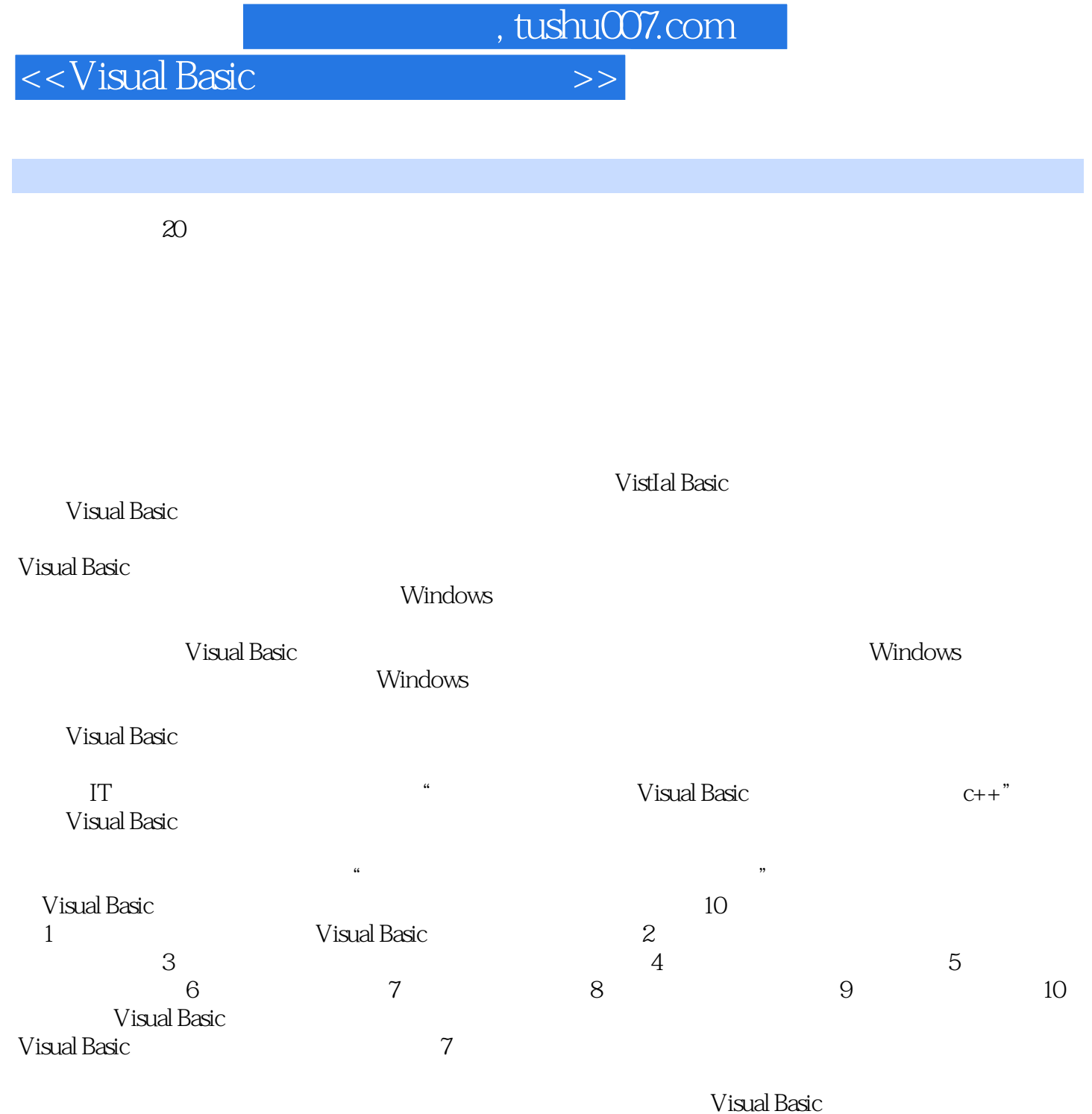

Visual Basic

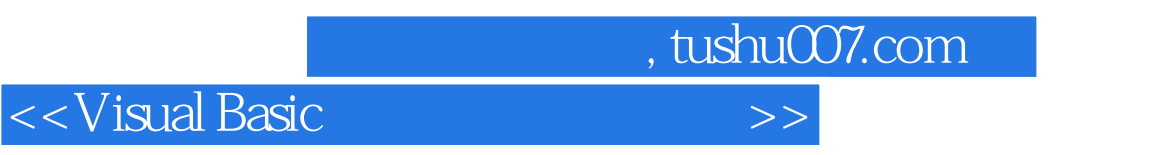

 《Visual Basic程序设计简明教程》是学习VisualBasic程序设计的适用教材,全书共10章。 VisualBasic

10 VisualBasic **Visual Basic** 

VisualBasic

Visual Basic

, tushu007.com

## <<Visual Basic

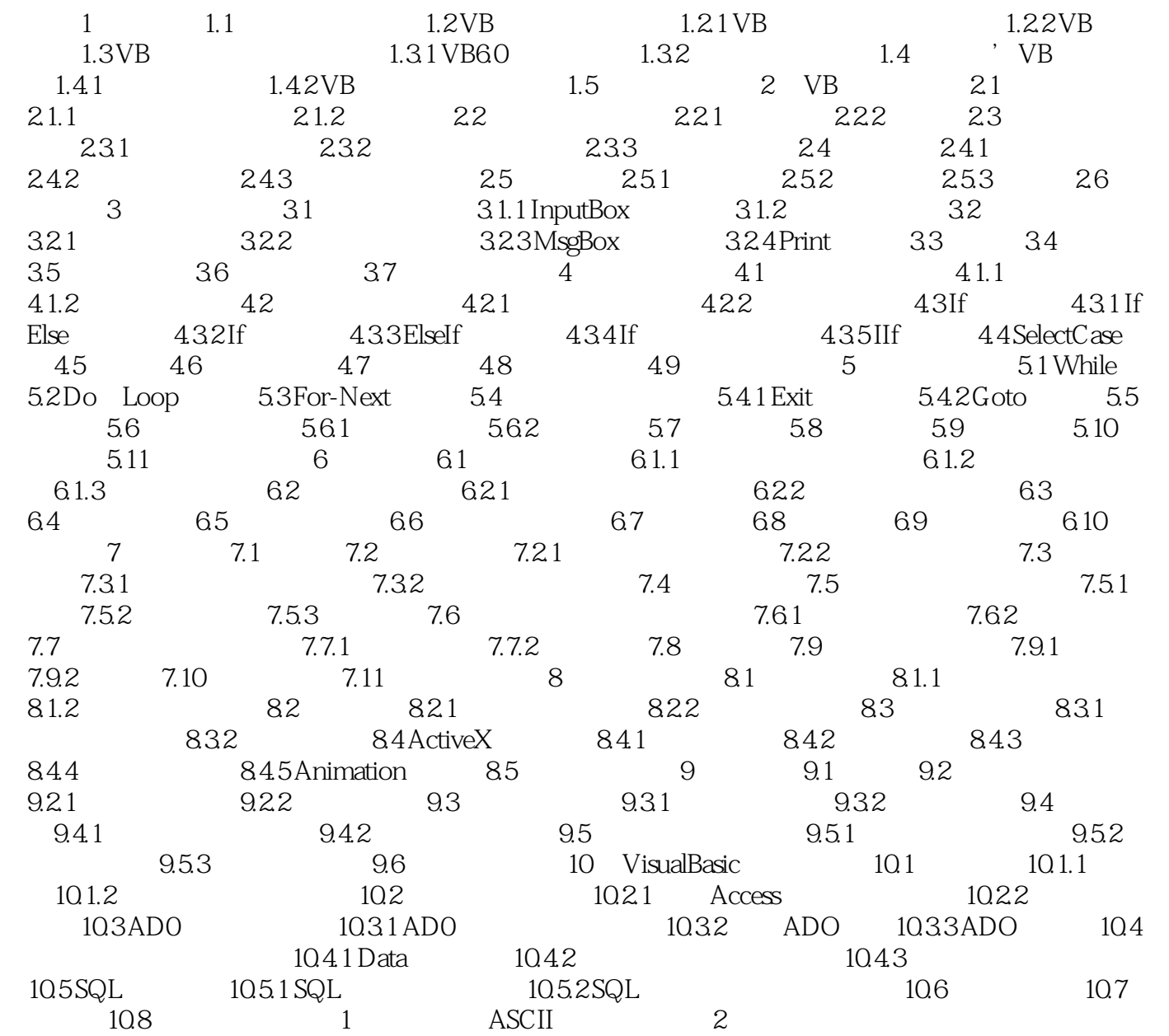

, tushu007.com <<Visual Basic  $1$  and  $20$ Visual Basic<br>
Visual Basic  $1.1$  $\mathbf 1$  $0<sub>1</sub>$ 

 $20 = 50$ 

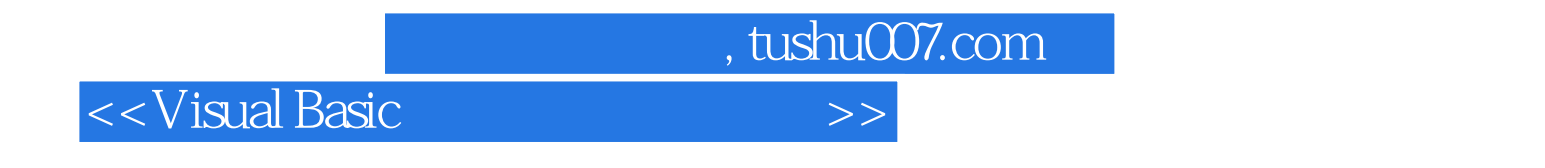

## V1sual Bas1c

 $\kappa$  and  $\kappa$ 

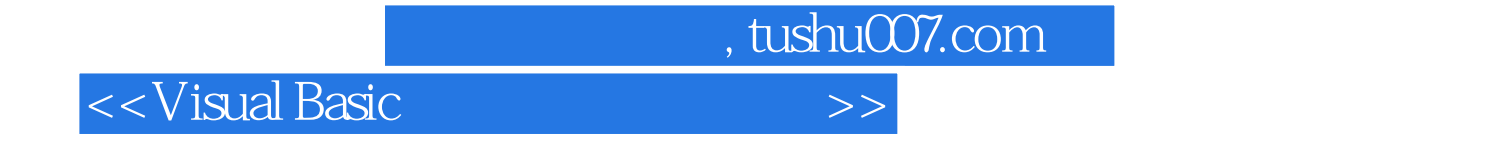

本站所提供下载的PDF图书仅提供预览和简介,请支持正版图书。

更多资源请访问:http://www.tushu007.com